Ph.D. Course: An Introduction to DG-FEM for solving partial differential equations

> Allan P. Engsig-Karup Scientific Computing Section DTU Informatics Technical University of Denmark

> > August 19, 2009

We want to solve the wave equation in 1D using DG-FEM

$$
\partial_{tt}u - \partial_{xx}u = 0, \quad x \in \Omega([-\pi,\pi])
$$

For the discretization we rewrite into

$$
\begin{aligned}\n\partial_t u + \partial_x v &= 0 \\
\partial_t v + \partial_x u &= 0\n\end{aligned}, \quad x \in \Omega([-\pi, \pi])
$$

We have exact solutions of the form

$$
u(x, t) = f(x + t) + g(x - t)
$$
  

$$
v(x, t) = -f(x + t) + g(x - t)
$$

with  $f(\cdot)$  and  $g(\cdot)$  arbitrary functions.

By the energy method we find

$$
\frac{d}{dt}(||u||_{\Omega}^2 + ||v||_{\Omega}^2) = 2\begin{pmatrix} u \\ v \end{pmatrix} \cdot \begin{pmatrix} \partial_t u \\ \partial_t v \end{pmatrix}
$$

$$
= \int_{-\pi}^{\pi} \partial_x (uv) dx
$$

$$
= uv|_{x=\pi} - uv|_{x=-\pi}
$$

If solution is periodic

$$
u(-\pi, t) = u(\pi, t)
$$
  

$$
v(-\pi, t) = v(\pi, t)
$$

we have energy conservation...

Make setup periodic, such that

$$
u(-\pi, t) = u(\pi, t)
$$
  

$$
v(-\pi, t) = v(\pi, t)
$$

Simple change in code

 $vmapP(1) = vmapM(end)$ ;  $vmapP(end) = vmapM(1);$ 

DG-FEM discretization with central fluxes, i.e.

$$
f^*(u^-, u^+) = \frac{f^- + f^+}{2}
$$

In the strong formulation, the surface integral term of the first PDE is of the form

$$
\int_{\partial D^k} \hat{n}^- \cdot (v^- - v^*) dx
$$

where the integrand is found to be

$$
\hat{n}^-\cdot(v^--v^*)=\hat{n}^-\cdot(v^--v^*)=\hat{n}^-\cdot\left(\frac{v^--v^+}{2}\right)
$$

Implement as

df(:) = 0.5\*nx(:).\*( v(vmapM) - v(vmapP) );

Now, all interfaces treated in the same way.

```
function [rhsu,rhsv] = WaveRHS1DCentralPeriodic(u,v,time)
```

```
% function [{\text{rhs}}, {\text{rhs}}] = {\text{WaveRHS1DCentralPeriodic}}(u, v, \text{time})% Purpose : Evaluate RHS flux in 1D wave equation system
% using central fluxes
```
Globals1D;

```
% form flux differences at faces
df = zeros(Nfp*Nfaces, K);df(:) = 0.5*nx(:).*(u(vmapM)-u(vmapP));
```

```
dg = zeros(Nfp*Nfaces, K);dg(:) = 0.5*nx(:).*(v(vmapM)-v(vmapP));
```

```
% compute right hand sides of the semi-discrete PDE
rhsu = -rx.*(Dr*v) + LIFT*(Fscale.*(dg));rhsv = -rx.*(Dr*u) + LIFT*(Fscale.*(df)):
```
From the quasilinear form

$$
\partial_t \mathbf{q} + \partial_x (\mathcal{A}\mathbf{q}) = 0, \quad \mathbf{q} = (u, v)^T
$$

It is possible to show that the system is strictly hyperbolic. Thus, the flux jacobian can be diagonalized as

$$
\mathcal{A} = \mathcal{R} \mathcal{D} \mathcal{R}^{-1}
$$

with

$$
\mathcal{A}=\left[\begin{array}{cc} 0 & 1 \\ 1 & 0 \end{array}\right], \quad \mathcal{R}=\frac{1}{\sqrt{2}}\left[\begin{array}{cc} -1 & 1 \\ 1 & 1 \end{array}\right], \quad \mathcal{D}=\left[\begin{array}{cc} -1 & 0 \\ 0 & 1 \end{array}\right]
$$

Furtheremore, we can split the left and right states into  $\mathcal{D} = \mathcal{D}^- + \mathcal{D}^+$  where

$$
\mathcal{D}^- = \frac{1}{2} (\mathcal{D} - |D|) = \left[ \begin{array}{cc} -1 & 0 \\ 0 & 0 \end{array} \right], \quad \mathcal{D}^+ = \frac{1}{2} (\mathcal{D} + |D|) = \left[ \begin{array}{cc} 0 & 0 \\ 0 & 1 \end{array} \right]
$$

We then find the characteristic variables

$$
\mathbf{w} = \mathcal{R}^{-1} \mathbf{q} = \frac{1}{\sqrt{2}} \left( \begin{array}{c} v - u \\ u + v \end{array} \right)
$$

and the characteristic equations

$$
\partial_t \mathbf{w} + \mathcal{D} \partial_x \mathbf{w} = 0, \quad \mathbf{w} = \left( \begin{array}{c} w_1 \\ w_2 \end{array} \right)
$$

Waves propagating to the left and right have flux functions

$$
f_l^c(\mathbf{w}) = \mathcal{D}^- \mathbf{w}
$$

$$
f_r^c(\mathbf{w}) = \mathcal{D}^+ \mathbf{w}
$$

We can transform back to variables of the system using

$$
\textbf{q}=\mathcal{R}\textbf{w}=\frac{1}{\sqrt{2}}\left(\begin{array}{c}w_2-w_1\\w_1+w_2\end{array}\right)
$$

and similarly the flux functions becomes

$$
f_l(\mathbf{q}) = \mathcal{R}\mathcal{D}^{-1}\mathcal{R}^{-1}\mathbf{q}
$$

$$
f_r(\mathbf{q}) = \mathcal{R}\mathcal{D}^{+}\mathcal{R}^{-1}\mathbf{q}
$$

which can account for fluxes to the left and right in the physical domain.

With appropriate upwinding the net fluxes across interfaces are

► Left-side interface,  $u^+|u^-$ :

$$
f(\mathbf{q}^-,\mathbf{q}^+) = f_r(\mathbf{q}^+) + f_l(\mathbf{q}^-)
$$
  
=  $\frac{1}{2}\mathcal{A}(\mathbf{q}^- + \mathbf{q}^+) - \frac{1}{2}\mathcal{R}|\mathcal{D}|\mathcal{R}^{-1}(\mathbf{q}^- - \mathbf{q}^+)$ 

► Right-side interface,  $u^-|u^+$ :

$$
f(\mathbf{q}^-,\mathbf{q}^+) = f_r(\mathbf{q}^-) + f_l(\mathbf{q}^+)
$$
  
=  $\frac{1}{2}\mathcal{A}(\mathbf{q}^- + \mathbf{q}^+) - \frac{1}{2}\mathcal{R}|\mathcal{D}|\mathcal{R}^{-1}(\mathbf{q}^+ - \mathbf{q}^-)$ 

Thus, on a general 1D interface the flux is a Lax-Friedrichs-type flux of the form

$$
f(\mathbf{q}^-,\mathbf{q}^+) = \frac{1}{2}\mathcal{A}(\mathbf{q}^- + \mathbf{q}^+) - \frac{\hat{n}_x}{2}\mathcal{R}|\mathcal{D}|\mathcal{R}^{-1}(\mathbf{q}^+ - \mathbf{q}^-)
$$

```
function [rhsu,rhsv] = WaveRHS1DUpwindFinite(u,v,time,f,g)
% function [rhsu] = WaveRHS1DUpwindFinite(u,v,time)
% Purpose : Evaluate RHS flux in 1D wave equation system
             by upwinding using Lax-Friedrichs-type flux
Globals1D;
% jumps in u and v
du = u(\text{vmapM}) - u(\text{vmapP}); dv = v(\text{vmapM}) - v(\text{vmapP});% form flux differences at faces
df = zeros(Nf(xNf)(xNf)(xNf)(yNf)) = 0.5*nx(:).*dv-0.5*du;
dg = zeros(Mfp*Mfaces, K); dg(:) = 0.5*nx(:).*du-0.5*dv;% Impose left outer boundary
x0 = min(x(:));uM = u(vmapI); vM = v(vmapI);
uP = f(x0+time) + g(x0-time); \quad vP = -f(x0+time) + g(x0-time);us = 0.5*( uP + vP - vM + uM ); vs = 0.5*( uP + vP + vM - uM );
df(mapI) = 0.5*mx(mapI)*(vM-vs)-0.5*(uM-us);d\rho(\text{map1}) = 0.5 * nx(\text{map1}) * (uM-us) - 0.5 * (vM-vs):% Impose right outer boundary
x0 = max(x(:)):
uM = u(rmap0): vM = v(rmap0):
uP = f(x0+time) + g(x0-time); \quad vP = -f(x0+time) + g(x0-time);us = 0.5*( uM + vM - vP + uP ); vs = 0.5*( vP - uP + uM + vM );
df(map0) = 0.5*nx(map0)*(vM-vs)-0.5*(uM-us);dg(map0) = 0.5*nx(map0)*(uM-us)-0.5*(vM-vs);% compute right hand sides of the semi-discrete PDE
rhsu = -rx.*(Dr*v) + LIFT*(Fscale.*(df)):rhsv = -rx.*(Dr*u) + LIFT*(Fscale.*(dg));
```
Direction and speed of propagation for the characteristic variables are determined by the corresponding eigenvalues. Upwinding considerations suggest that we impose

► Left outer boundary,  $x = -\pi$ :

$$
\lambda = -1
$$
, :  $w_1^* = w_1^- = \frac{1}{\sqrt{2}}(v^- - u^-)$   
\n $\lambda = 1$ , :  $w_2^* = w_2^+ = \frac{1}{\sqrt{2}}(u^+ + v^+)$ 

Right outer boundary,  $x = \pi$ :

$$
\lambda = -1
$$
, :  $w_1^* = w_1^+ = \frac{1}{\sqrt{2}}(v^+ - u^+)$   
\n $\lambda = 1$ , :  $w_2^* = w_2^- = \frac{1}{\sqrt{2}}(u^- + v^-)$ 

Now, the numerical fluxes can be determined from these contributions

$$
\mathbf{q}^* = \mathcal{R}\mathbf{w}^*
$$

We find

 $\blacktriangleright$   $x = -\pi$ :  $u^* = \frac{1}{\sqrt{2}}$  $\frac{1}{2}(w_2^* - w_1^*) = \frac{1}{2}[u^+ + v^+ - v^- + u^-]$  $v^* = \frac{1}{\sqrt{2}}$  $\frac{1}{2}(w_1^* + w_2^*) = \frac{1}{2}[u^+ + v^+ + v^- - u^-]$  $\blacktriangleright$   $x = \pi$ :

$$
u^* = \frac{1}{\sqrt{2}}(w_2^* - w_1^*) = \frac{1}{2}[u^- + v^- - v^+ + u^+]
$$
  

$$
v^* = \frac{1}{\sqrt{2}}(w_1^* + w_2^*) = \frac{1}{2}[v^+ - u^+ + u^- + v^-]
$$

```
close all, clear all, clc
% Driver script for solving the 1D wave equations
% on either a finite or periodic domain
Globals1D;
% Order of polymomials used for approximation
N = 6; K = 4;
FinalTime = 100;
Periodic = 1; \frac{9}{6} 0 = no, 1 = yes
% Generate simple mesh
[Nv, VX, K, EToV] = MeshGen1D(0.0, 2*pi, K);
% Initialize solver and construct grid and metric
StartUp1D;
if Periodic
   vmapP(1) = vmapM(end): vmapP(end) = vmapM(1):
end
% Define initial wave functions
f = \mathbb{Q}(s) \sin(s) * 0; % wave form propagating to the left
g = \mathbb{Q}(s) sin(s); % wave form propagating to the right
% Set initial conditions
u = f(x) + g(x); % intial disturbance
y = -f(x) + g(x); %
% Solve Problem
[u, v, time] = Wave1D(u, v, FinalTime, f, g, Periodic);
```
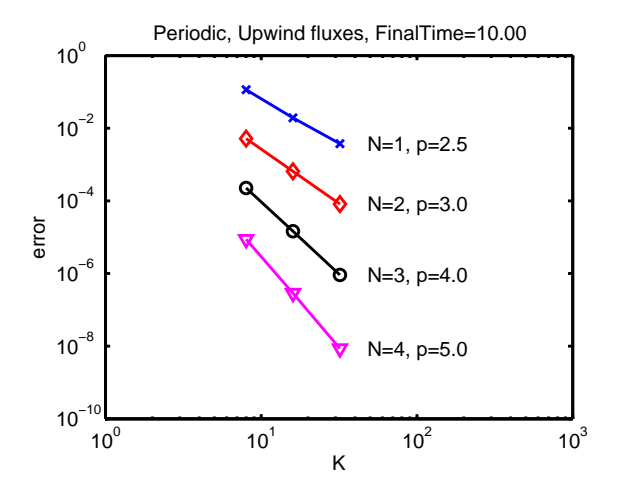

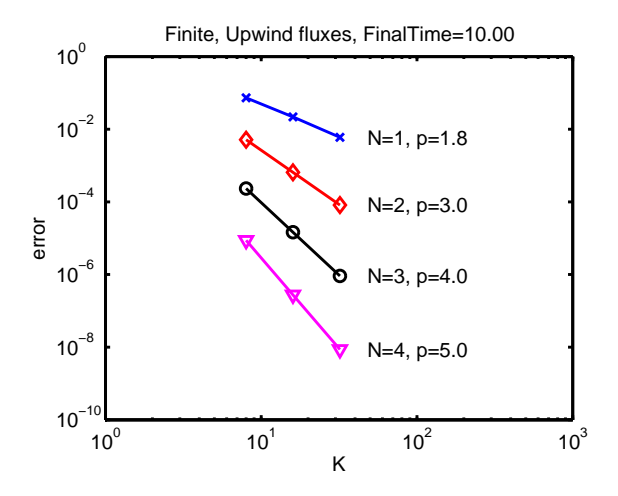